**i6net Documentation**

© 2015 I6NET Solutions and Technologies, all rights reserved

- **Web site** : [www.i6net.com](http://www.i6net.com)
- **Download packages** : [downloads.i6net.com](http://downloads.i6net.com/)
- **Contact support** : [support@i6net.com](mailto:mailto:support@i6net.com)

## **VoiceXML Tutorial**

- [Index](https://wiki.voximal.com/doku.php?id=legacy:vxi_tutorial:start)
- [VoiceXML Overview](https://wiki.voximal.com/doku.php?id=legacy:vxi_tutorial:start#voicexml_overview)
- [VoiceXML Concepts](https://wiki.voximal.com/doku.php?id=legacy:vxi_tutorial:start#voicexml_concepts)
- [A basic VoiceXML application](https://wiki.voximal.com/doku.php?id=legacy:vxi_tutorial:start#a_basic_voicexml_application)
- [Forms, menus, and links](https://wiki.voximal.com/doku.php?id=legacy:vxi_tutorial:start#forms_menus_and_links)
- [Grammars](https://wiki.voximal.com/doku.php?id=legacy:vxi_tutorial:start#grammars)
- [Event handling](https://wiki.voximal.com/doku.php?id=legacy:vxi_tutorial:start#event_handling)
- [VoiceXML examples](https://wiki.voximal.com/doku.php?id=legacy:vxi_tutorial:start#voicexml_example)

### **VoiceXML Installation Guide**

- [Index](https://wiki.voximal.com/doku.php?id=vxi_installation_guide:start)
- [Requirements](https://wiki.voximal.com/doku.php?id=vxi_installation_guide:system_requirements:start)
- [Installation](https://wiki.voximal.com/doku.php?id=vxi_installation_guide:quickstart:start)
- [Setup](https://wiki.voximal.com/doku.php?id=vxi_installation_guide:setup:start)
- [Management](https://wiki.voximal.com/doku.php?id=vxi_installation_guide:management:start)
- [Configuration](https://wiki.voximal.com/doku.php?id=vxi_installation_guide:configuration:start)
- [License activation](https://wiki.voximal.com/doku.php?id=vxi_installation_guide:license:start)
- [Uninstall or Upgrade](https://wiki.voximal.com/doku.php?id=vxi_installation_guide:uninstall_or_upgrade:start)
- [FreePBX](https://wiki.voximal.com/doku.php?id=vxi_installation_guide:freepbx:start)
- [Elastix](https://wiki.voximal.com/doku.php?id=vxi_installation_guide:elastix2:start)
- [Raspbx](https://wiki.voximal.com/doku.php?id=vxi_installation_guide:raspbx2:start)
- [Dialer](https://wiki.voximal.com/doku.php?id=vxi_installation_guide:dialer:start)

# **VoiceXML Developer Guide**

- [Index](https://wiki.voximal.com/doku.php?id=vxi_developer_guide:start)
- [Overview](https://wiki.voximal.com/doku.php?id=vxi_developer_guide:voicexml_overview)
- [Fundamentals](https://wiki.voximal.com/doku.php?id=vxi_developer_guide:voicexml_fundamentals:start)
- [Reference](https://wiki.voximal.com/doku.php?id=vxi_developer_guide:voicexml_references:start)
	- [Elements](https://wiki.voximal.com/doku.php?id=vxi_developer_guide:voicexml_references:elements:start)
	- [Events](https://wiki.voximal.com/doku.php?id=vxi_developer_guide:voicexml_references:events:start)
- [Errors](https://wiki.voximal.com/doku.php?id=vxi_developer_guide:voicexml_references:errors:start)
- [Variables](https://wiki.voximal.com/doku.php?id=vxi_developer_guide:voicexml_references:variables:start)
- [Properties](https://wiki.voximal.com/doku.php?id=vxi_developer_guide:voicexml_references:properties:start)
- [First application](https://wiki.voximal.com/doku.php?id=vxi_developer_guide:voicexml_first_application:start)
- [External Resources](https://wiki.voximal.com/doku.php?id=vxi_developer_guide:external_resources:start)
- [Glossary](https://wiki.voximal.com/doku.php?id=vxi_developer_guide:glossary:start)

#### **VoiceXML Examples**

- [Hello world !](https://wiki.voximal.com/doku.php?id=vxi_examples:helloworld)
- [Menu](https://wiki.voximal.com/doku.php?id=vxi_examples:menus)
- [Record](https://wiki.voximal.com/doku.php?id=vxi_examples:record)
- [Transfer](https://wiki.voximal.com/doku.php?id=vxi_examples:transfer)
- [Asterisk integration](https://wiki.voximal.com/doku.php?id=vxi_examples:asterisk)
- [ASR Vestec](https://wiki.voximal.com/doku.php?id=vxi_examples:vestec)
- [BlackJack card game](https://wiki.voximal.com/doku.php?id=vxi_examples:blackjack)

#### **Voip Trunks/Providers Guide**

- [Index](https://wiki.voximal.com/doku.php?id=text-to-speech_guide:start)
- [Free \(Freebox\)](https://wiki.voximal.com/doku.php?id=voip_providers_guide:free:start)
- [Ippi](https://wiki.voximal.com/doku.php?id=voip_providers_guide:ippi:start)
- [MasVoz](https://wiki.voximal.com/doku.php?id=voip_providers_guide:masvoz:start)
- [NetUno](https://wiki.voximal.com/doku.php?id=voip_providers_guide:netuno:start)
- [OVH](https://wiki.voximal.com/doku.php?id=voip_providers_guide:ovh:start)
- [VozTelecom](https://wiki.voximal.com/doku.php?id=voip_providers_guide:voztelecom:start)
- [Vozelia](https://wiki.voximal.com/doku.php?id=voip_providers_guide:vozelia:start)
- [SIP debugging](https://wiki.voximal.com/doku.php?id=voip_providers_guide:debug:start)
- [H323 with Avaya](https://wiki.voximal.com/doku.php?id=voip_providers_guide:h323_avaya:start)

#### **Text-to-Speech Guide**

- [Index](https://wiki.voximal.com/doku.php?id=text-to-speech_guide:start)
- [Flite TTS](https://wiki.voximal.com/doku.php?id=text-to-speech_guide:flite_tts:start)
- Mbrola TTS
- [Loquendo TTS](https://wiki.voximal.com/doku.php?id=text-to-speech_guide:loquendo_tts:start)
- [Acapela TTS](https://wiki.voximal.com/doku.php?id=text-to-speech_guide:acapela_tts:start)
- [Cepstral TTS](https://wiki.voximal.com/doku.php?id=text-to-speech_guide:cepstral_tts:start)
- [iSpeech TTS](https://wiki.voximal.com/doku.php?id=text-to-speech_guide:ispeech_tts:start)
- [Verbio TTS](https://wiki.voximal.com/doku.php?id=text-to-speech_guide:verbio_tts:start)
- [Voxygen TTS](https://wiki.voximal.com/doku.php?id=text-to-speech_guide:voxygen_tts:start)
- [Nuance TTS](https://wiki.voximal.com/doku.php?id=text-to-speech_guide:nuance_tts:start)
- Neospeech TTS
- Lumenvox TTS
- Ivona TTS

[Natural voices](https://wiki.voximal.com/doku.php?id=text-to-speech_guide:natural_voices:start)

## **Speech Recognition Guide**

- [Index](https://wiki.voximal.com/doku.php?id=speech_recognition_guide:start)
- [Vestec ASR](https://wiki.voximal.com/doku.php?id=speech_recognition_guide:vestec_asr:start)
- [Verbio ASR](https://wiki.voximal.com/doku.php?id=speech_recognition_guide:verbio_asr:start)
- [Nuance ASR](https://wiki.voximal.com/doku.php?id=speech_recognition_guide:nuance_asr:start)
- [Lumenvox ASR](https://wiki.voximal.com/doku.php?id=speech_recognition_guide:lumenvox_asr:start)
- [VoiceInteraction ASR](https://wiki.voximal.com/doku.php?id=speech_recognition_guide:voiceinteration_asr:start)
- [Loquendo ASR](https://wiki.voximal.com/doku.php?id=speech_recognition_guide:loquendo_asr:start)
- Sestek ASR
- [UniMRCP](https://wiki.voximal.com/doku.php?id=speech_recognition_guide:unimrcp_asr:start)

From: <https://wiki.voximal.com/>- **Voximal documentation**

Permanent link: **<https://wiki.voximal.com/doku.php?id=legacy:start&rev=1501283535>**

Last update: **2017/07/28 23:12**

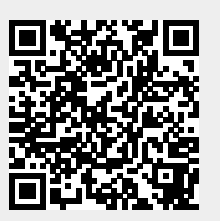